#### **AutoCAD Crack With Full Keygen**

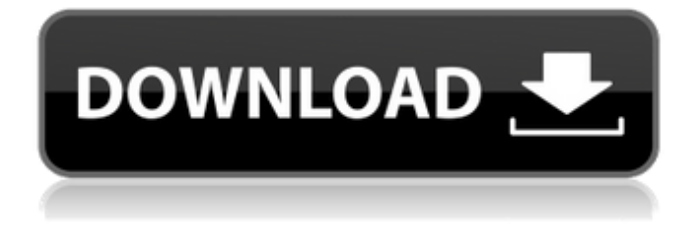

### **AutoCAD Crack+ With License Code Download PC/Windows (April-2022)**

AutoCAD, like most commercial CAD programs, supports two-dimensional drafting (2D drafting) and three-dimensional (3D) design and drafting (3D drafting). To draft a 2D drawing in AutoCAD, you first create a new drawing by specifying the number of sheets and layer (1, 2, or 3) and the name of the drawing. The drawing is then placed in memory and displayed on the computer screen. To create an image on the screen, you must first select which file format is being used. By default, the drawing is created in the Windows Graphic-Standard (WGS) file format, which has compatibility with computer systems using the Windows operating system and other drawing file formats such as Microsoft Visio and Microsoft PowerPoint. If you want to draft a 3D drawing, you first create a new drawing in AutoCAD. To create a 3D drawing, you use the AutoCAD DWG or DXF file format. After creating the drawing, you can change its size and shape by adding and deleting objects, or by using scaling, rotation, and other tools. Creating a Drawing To create a drawing by using AutoCAD, you must first specify the number of sheets and the layer of the drawing. The first sheet of a drawing is its top layer, the second sheet is the next layer down, and so on. The topmost layer in the drawing is the first layer. If you are drafting a 2D drawing, you also must decide which file format to use to create the drawing. You also must decide how to preview the drawing before you create it. You can create a two-page or multilayered 2D drawing and preview its display in the DesignCenter. You can also create a 3D drawing and preview its display in the ModelCenter. To create a 2D drawing, follow these steps: In the AutoCAD application, choose File tab⇒New drawing. Select the WGS file format, and then click OK. Select the first sheet of the drawing by clicking the sheet tab, and then type a number (1 through 3) in the Sheet number field. The sheet number defaults to 1. The default is sheet 2 (the next sheet down from the first sheet). The drawing cannot be resized; it is square by default. At the Create drawing with this drawing? prompt, select the Yes option. The drawing

#### **AutoCAD Crack + Incl Product Key**

is also the base for Automation (also known as ObjectARX), which is a set of open standard C++ classes to automate AutoCAD Crack Free Download workflows. The ObjectARX library provides API support for objects, layers, drawings, and a wide range of tools, including tools for extracting data. AutoCAD applications AutoCAD supports two types of applications: The host applications, which run AutoCAD from within AutoCAD, have access to all information and controls in AutoCAD. The add-on applications, which run AutoCAD from within an application (that is, outside of AutoCAD), have access to all information and controls in the application but cannot edit the active drawing. These add-on applications are used for a range of tasks, including: Running tools on a taskbar icon, or in the system tray Creating reports Creating exportable or exchangeable drawing formats

Creating workflows and macros GitHub repository The repository AutoCAD Add-on on GitHub houses projects created in AutoCAD, or in a subset of its native language, the programming language AutoLISP. Some projects: AutoCAD Raster to Vector AutoCAD Filament Shrinkwrap Native language projects: AutoCAD Python AutoCAD CAM AutoCAD Electrical AutoCAD LT References External links ObjectARX, the API platform used by AutoCAD Getting Started with ObjectARX AutoCAD Sample Tutorial ObjectARX: Programming AutoCAD by Creating Add-Ons, Videos Category:3D graphics software Category:Computer-aided design software Category:AutodeskG\_i^\dagger \hat{b}\_i^\dagger \hat{b}\_i^\dagger -\hat{b}\_i^\dagger \hat{b}\_j^\dagger G\_j^\dagger \rangle + \langle G\_i^\dagger \hat{b}\_j^\dagger \hat{b}\_i^\dagger \rangle \Big) onumber\\ &\qquad + \Big( \langle \hat{b}\_i^\dagger \hat{b}\_j^\dagger G\_j^\dagger a1d647c40b

## **AutoCAD Free Download**

to provide the best. Be sure to let them know you will be attending the championship. If you're not going to the game, and you're going to be in this area, it would be a great opportunity for you to attend one of these games. While you don't have to play for your school to have a small group of invited players come to an event like this. Are you interested in trying to qualify for State? When you are ready to compete in qualifiers, contact the reigning state champion. Chances are, he or she would like to welcome you to the state tournament, and may even invite you to play with him or her at his or her school during the spring season. Many of these players are excited to have the opportunity to play for the state title in March. Many of the schools also participate in club tournaments, and these players are excited to be invited. When you are ready to play, contact the coaches at your school. They have experience with this tournament, and they can help you prepare for it. You should also contact the coaches at your school of choice. If your school is not hosting a qualifier, the school principal should contact the winning coach of the previous state tournament. Most schools will welcome you to play. If you are invited to play in a game, keep in mind that your school will not lose its state championship if you do not show up. If you do attend the game, you need to be prepared for your game, and you need to be ready to win your games. If you are invited to play, we hope you take full advantage of this opportunity. It is a great way to get yourself and your school into the minds of the players. These are just some of the opportunities that you have. Keep in mind, there are many ways to be a part of the greatest sport in the world. Contact your school today to see what opportunities are available. I'm John DiPaolo and I have a new coach. I'm a Senior at Columbus High School and I've always been a big fan of Coach DiPaolo. A couple weeks ago, I signed up for his online training program with him. My hope is that it will help me get better on the field this year. I've always wanted to coach when I get to high school, but I never knew where to start. I think I

## **What's New In?**

Rapidly send and incorporate feedback into your designs. Import feedback from printed paper or PDFs and add changes to your drawings automatically, without additional drawing steps. (video: 1:15 min.) Time-saving markups: Edit in a browser or with iOS or Android apps, save and load, and sync to the cloud. Create shareable markups in no time. The Windows version is also completely free for Windows 10 users. (video: 2:23 min.) Edit in a browser or with iOS or Android apps, save and load, and sync to the cloud. Create shareable markups in no time. The Windows version is also completely free for Windows 10 users. (video: 2:23 min.) Visio-like drawing editing experience: Get feature-rich drawing editing tools and experience the Visio-like drawing editing experience right in AutoCAD. (video: 1:05 min.) Get feature-rich drawing editing tools and experience the Visio-like drawing editing experience right in AutoCAD. (video: 1:05 min.) Quickly import data into your drawings: Receive data directly from MS Excel, Google Docs and any other file format that can be read by the Windows application. (video: 1:07 min.) Receive data directly from MS Excel, Google Docs and any other file format that can be read by the Windows application. (video: 1:07 min.) New settings: Improved settings in the Drawing Settings dialog help you set up and manage your drawings. (video: 1:30 min.) Improved settings in the Drawing Settings dialog help you set up and manage your drawings. (video: 1:30 min.) Easier scalability: Specially tailored for smaller drawings, AutoCAD 2023 supports shape scaling without rendering distortions. No need to re-scale the entire drawing to scale a single object. Simply select the object or parts of the object to scale, and the rest of the drawing is automatically scaled. (video: 1:23 min.) Specially tailored for smaller drawings, AutoCAD 2023 supports shape scaling without rendering distortions. No need to re-scale the entire drawing to scale a single object. Simply select the object or parts of the object to scale, and the rest of the drawing is automatically scaled. (video: 1:23 min.) AutoCAD 2023 requires Windows 10 (10240 or later). Free for

# **System Requirements For AutoCAD:**

Windows 7 SP1 and above Minimum of 1024×768 resolution 1 GHz processor 512 MB RAM Online Game Participation: All participants must be added to the online game server before joining in. You will be able to see the list of players, their name, title and status on your screen during the game. Best Play and Score Submission: Submit your best play, best score and best time on the leaderboard page. Best play are plays performed by your team members with the help of your team mate. All participants are responsible